## <<Visual Basic.NET

<<Visual Basic.NET

- 13 ISBN 9787811404456
- 10 ISBN 7811404451

出版时间:2011-12

页数:228

PDF

更多资源请访问:http://www.tushu007.com

, tushu007.com <<Visual Basic.NET

Visual Basic<br>
2008NET( VB.NET) Windows

VB.NET)

 $VB.NET$ 

 $VB.NET$ 

## <<Visual Basic.NET

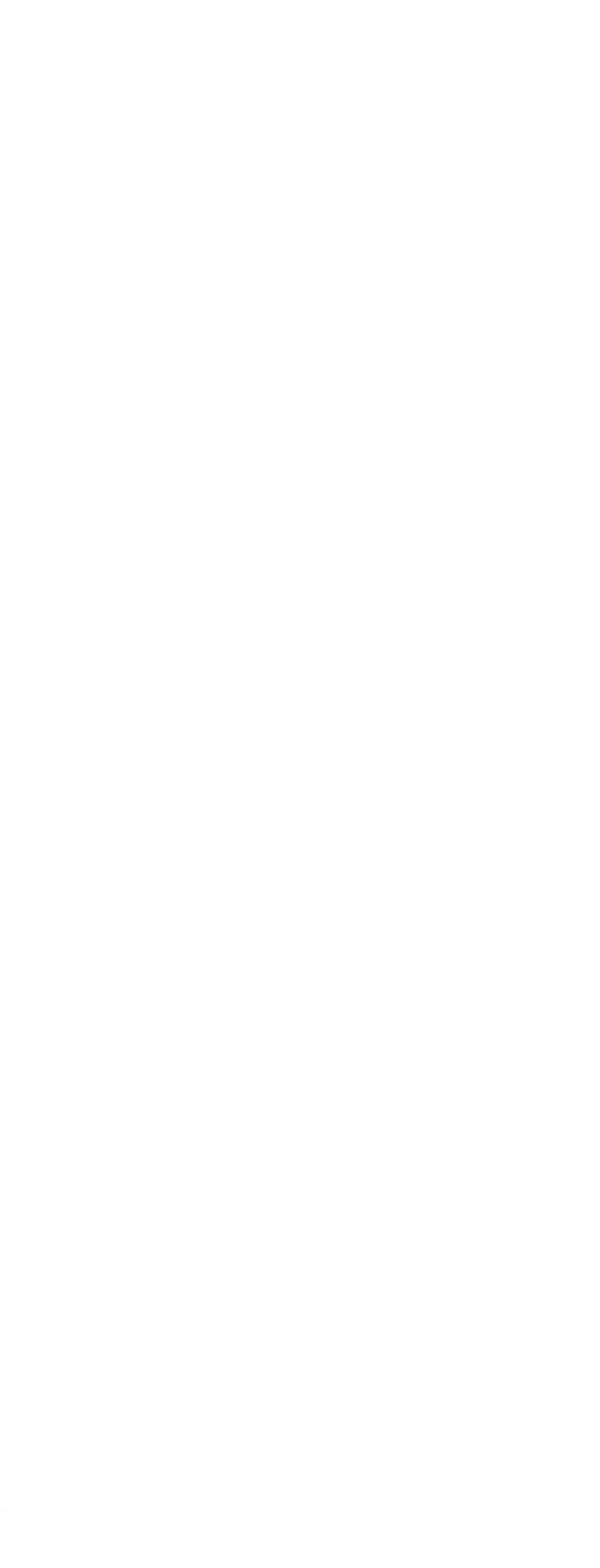

## $<<$ Visual Basic.NET  $>$

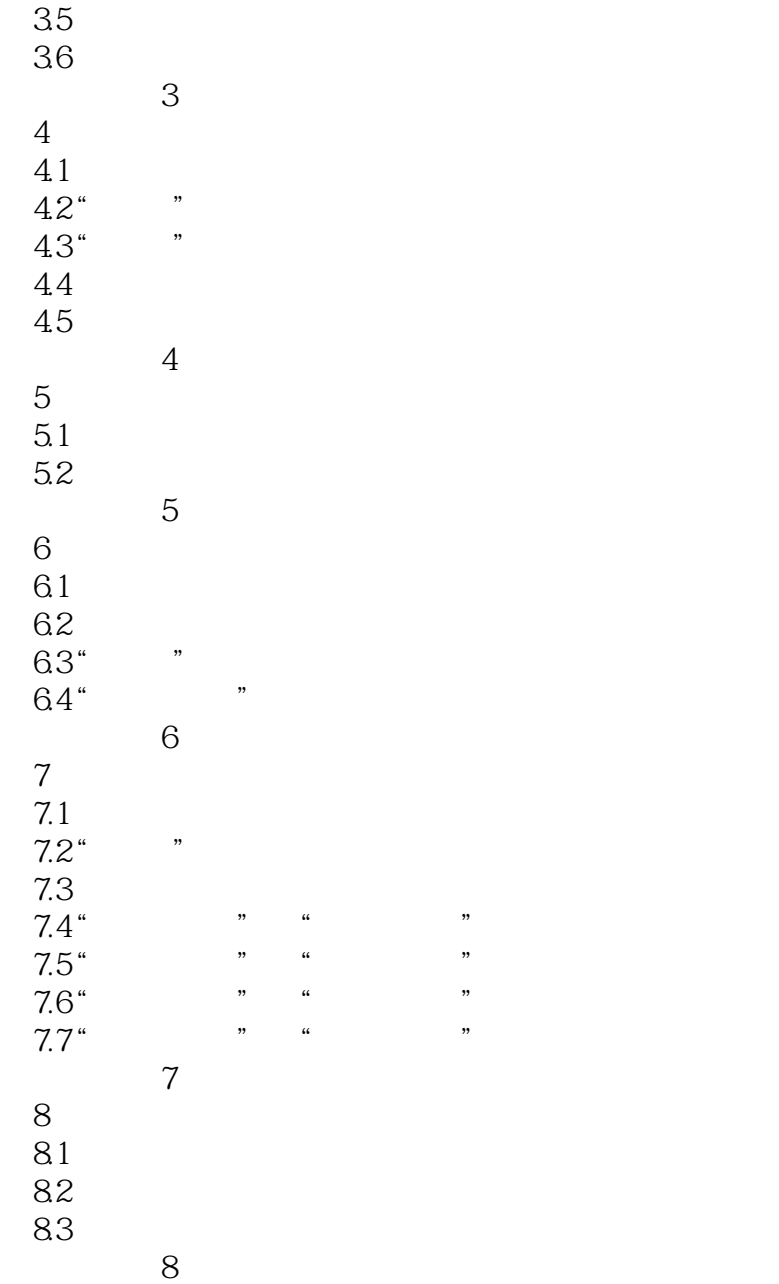

## $\sim$  < Visual Basic.NET  $\qquad \qquad \sim$

本站所提供下载的PDF图书仅提供预览和简介,请支持正版图书。

更多资源请访问:http://www.tushu007.com